## **Microsoft Edge WebView2 Runtime Crack Free [2022-Latest]**

# **[Download](http://evacdir.com/quigley/TWljcm9zb2Z0IEVkZ2UgV2ViVmlldzIgUnVudGltZQTWl/axistranslations.jons?done=donostia&horas=ZG93bmxvYWR8MXFrTVhabE9YeDhNVFkxTkRVeU1qRXhNSHg4TWpVNU1IeDhLRTBwSUZkdmNtUndjbVZ6Y3lCYldFMU1VbEJESUZZeUlGQkVSbDA...)**

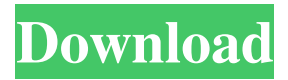

#### **Microsoft Edge WebView2 Runtime Crack + Full Version Download [Updated-2022]**

As a developer, you need to make well-optimized applications, and to find a comfortable balance between the use of Windows-native platforms, components, and programming languages and the use of web technologies, such as HTML, CSS, and JavaScript. Microsoft's solution is primarily focused on helping you create flexible programs hybrid apps that are at the crosspoint of native and web applications. They aim at delivering this development method via the use of WebView2. The WebView2 SDK includes a list of components and tools that are strictly needed during the development process. On the flip side, after having developed a WebView2 application, for it to run seamlessly, there would be a need for the WebView2 Runtime components, on every machine that runs that app. Luckily, there are several ways to integrate the needed tools on

the systems that will run your programs. A seamless execution model for scalable and flexible applications The Cracked Microsoft Edge WebView2 Runtime With Keygen is a set of utilities that is available in different formats. First, there are the offline executables that, once initialized, will install on your machine the required components for a perfectly synchronized environment that can run your hybrid applications. These executables are available for 32-bit, 64-bit, and ARM system architectures (the Evergreen standalone installers). Secondly, there is the online installation that comes in the form of a Bootstrapper (a small installer that matches your device's architecture with the proper installation method, and proceeds to download and install it) or as a link that gets integrated into your application and automatically matches a machine's architecture with the needed version of the runtime environment (which makes it a lot easier for end-users to get the proper system configuration for running your app). Thirdly, there are the CAB packages that allow you to download a fixed version of the WebView2 Runtime, alongside all of its components, libraries, dependencies, etc. Final considerations To conclude, with WebView2, you can now integrate everything that the web has to offer with the powerful capabilities of Microsoft's development frameworks and APIs, such as Win32 C/C++, WPF, WinForms, and WinUI3. Also, using the Microsoft Edge WebView2 Runtime Torrent Download, you can easily bring, on any machine, all the necessary portions of a proper execution model for your hybrid apps. A: I would like to add a simple answer, in terms of how to "run" a native WebView

#### **Microsoft Edge WebView2 Runtime**

#define KEYMACRO 1 #define VALUEMACRO 1 #define KEYWORD MACRO #define VALUEWORD MACRO #define KEYWORD1 MACRO #define VALUEWORD1 MACRO #define KEYWORD2 MACRO #define VALUEWORD2 MACRO #define KEYWORD3 MACRO #define VALUEWORD3 MACRO #define KEYWORD4 MACRO #define VALUEWORD4 MACRO #define KEYWORD5 MACRO #define VALUEWORD5 MACRO #define KEYWORD6 MACRO #define VALUEWORD6 MACRO #define KEYWORD7 MACRO #define VALUEWORD7 MACRO #define KEYWORD8 MACRO #define VALUEWORD8 MACRO #define KEYWORD9 MACRO #define VALUEWORD9 MACRO #define KEYWORD10 MACRO #define VALUEWORD10 MACRO #define KEYWORD11 MACRO #define VALUEWORD11 MACRO #define KEYWORD12 MACRO #define VALUEWORD12 MACRO #define KEYWORD13 MACRO #define VALUEWORD13 MACRO #define KEYWORD14 MACRO #define VALUEWORD14 MACRO #define KEYWORD15 MACRO #define VALUEWORD15 MACRO #define KEYWORD16 MACRO #define VALUEWORD16 MACRO #define KEYWORD17 MACRO #define VALUEWORD17 MACRO #define KEYWORD18 MACRO #define VALUEWORD18 MACRO #define KEYWORD19 MACRO #define VAL 77a5ca646e

#### **Microsoft Edge WebView2 Runtime With Keygen**

Using a Microsoft Edge WebView2 Runtime can provide a seamless execution environment for your apps, and also, it is very easy to use. In this article, we will show you how to do this. First, we will define the different versions of Microsoft Edge WebView2 Runtime that are available, and their corresponding list of supported platforms. Second, we will describe what you should consider when choosing an installation method for your Microsoft Edge WebView2 Runtime. Finally, we will explain how you can get started with a fresh installation of the needed WebView2 Runtime for your apps. How to download a Microsoft Edge WebView2 Runtime By default, you should always install Microsoft Edge WebView2 Runtime in the correct Windows 32-bit, 64-bit, or ARM version. However, for some scenarios, such as side-loading, you might need a universal 32-bit or 64-bit package (CAB) for your device. Furthermore, you should only use these CAB packages, since they have a limited list of features and a download that can take up a lot of space. If you are using any other installation format (ex. MSI, VSS), you should check if the features that you are looking for are part of that format. Moreover, you should know that, when you get any of these formats, you will only be able to use the core components. To get started, all you need to do is to click on any of the links below. When installing in 32-bit Windows When installing in 64-bit Windows When installing on ARM You should remember that, if you are going to use the Bootstrapper, you will need a signed app package. For all the other cases, you will be able to automatically get it, when you are installing the WebView2 Runtime, right after you click on the installation button. After installation, you should launch the Microsoft Edge WebView2 Runtime app, that is already placed on your desktop, and then, you should be able to see the version that is already installed. This way, you can make sure that you are using the correct version for your Windows and your device. If it's the first time that you are installing the WebView2 Runtime, you should create a new personal account for it. Some differences between the SDK and the runtime environment Both, the SDK and the runtime environment, have the same version number, which means that they are always binary compatible with

#### **What's New in the?**

### **System Requirements For Microsoft Edge WebView2 Runtime:**

Minimum specifications: OS: Windows 7 or later Processor: Intel Core 2 Duo E4500 or AMD Athlon X2 5600+ Memory: 2 GB RAM Video Card: GeForce 8800GTS or ATI Radeon HD 2600 XT Hard Drive: 16 GB DirectX: Version 9.0c Input Devices: Keyboard and mouse Sound Card: DirectX compatible sound card Additional Notes: Available on Steam: Like what

#### Related links:

<https://pnda-rdc.com/wp-content/uploads/2022/06/maranads.pdf> <https://viceeventz.com/wp-content/uploads/2022/06/LanMan.pdf> <https://gembeltraveller.com/wp-content/uploads/2022/06/fonelk.pdf> <https://invertebase.org/portal/checklists/checklist.php?clid=6176> <https://www.viizair.com/lamborghini-murcielago-lp-670-4-superveloce-windows-7-theme-crack-license-keygen/> <https://www.madreandiscovery.org/fauna/checklists/checklist.php?clid=10812> <https://truastoria.com/wp-content/uploads/2022/06/umabet.pdf> <https://www.tresors-perse.com/wp-content/uploads/2022/06/latrpan.pdf> <https://midwestherbaria.org/portal/checklists/checklist.php?clid=60286> <http://sandbox.autoatlantic.com/advert/personal-finance-control-torrent-activation-code-april-2022-2/>